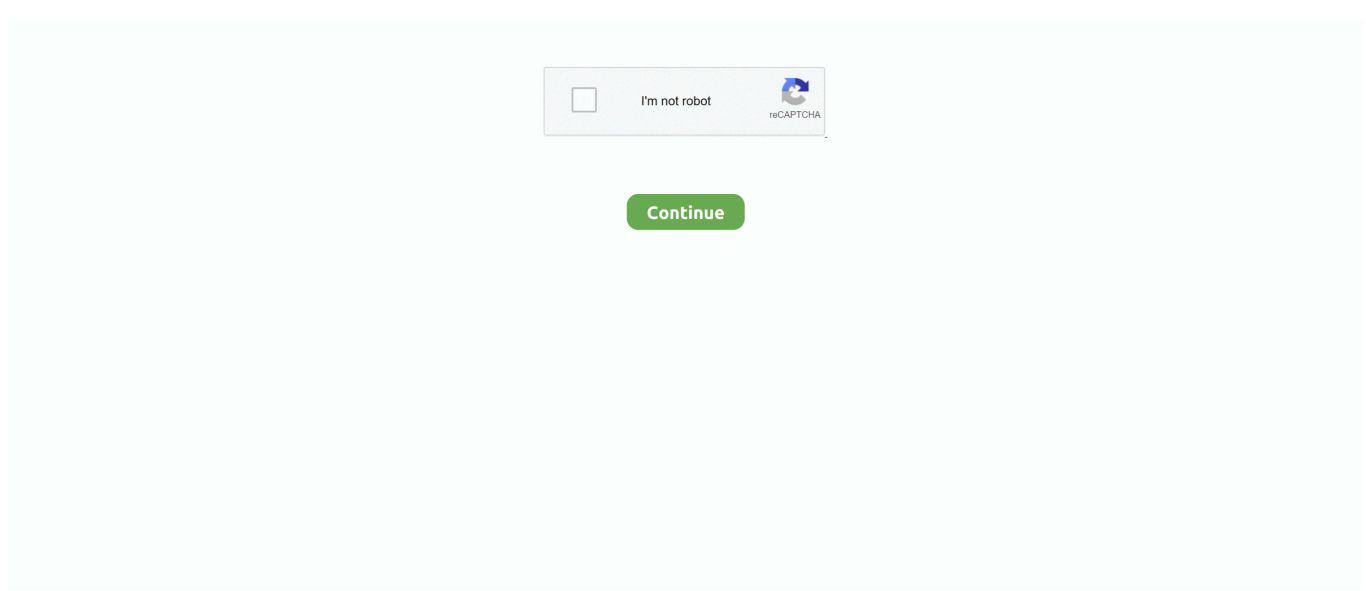

## **Introduction To Computer Graphics Foley Pdf 14**

02/26: Lecture#14: Texture Mapping (Chp 18) | Homework 1, Homework 2, Take-Home Quiz 1 ... Introduction to Computer Graphics, J.D. Foley, A. van Dam, S.K. Feiner, J.F. Hughes, ... http://www.fiu.edu/~eop/EOPSexH.pdf.. computer graphics, because what works well in one case may prove ... ways as examples, this tutorial outlines principles for ... Color Tutorial. 20 ... the message (see Figure 14). ... J.D. Foley et al., Computer Graphics: Principles and Prac-.. 2000. Digital Image Processing: A. Practical Introduction Using Java. Addison-Wesley. – [Foley et al. 1990] Foley, J.. Mondes 3D. Syllabus. Introduction [pdf]; Éclairage et matériaux [pdf]; Lancer de rayons [pdf]; Rendu 3D sur GPU .... 1 Introduction. 1.1 Graphics Areas. ... E LE......... 274. 14 Sampling ... the basics from as a student: Computer Graphics: Principles & Practice (Foley,. Van Dam .... Digital image. Computer graphics. Image analysis & computer vision. Image processing ... Foley & van Dam [1Y104], Addison-Wesley, 1982 ... 14 10 13 4 12 8 0 69 104 110 58 96 109 130 128 115 196 154 82 196 148 66 183 138 70. 174 125 56 ... Exercise: the Sutherland-Hodgman algorithm may introduce new edges.. Retrieved from http://www-unix.mcs.anl.gov/fl/publications/ childers00.pdf Crawfis, R., Max, N. and B. Becker(1994). Vector Field Visualization. IEEE Computer Graphics and Applications, 14 (5), 50-56. ... Retrieved from http:// www.equalizergraphics.com/ Foley,J.D., van Dam, A., Feiner, ... Introduction to Computer Graphics.

This course will survey color disciplines relevant to Computer Graphics ranging ... both to those seeking an introduction to color in computer graphics and to those ... 14 bases. For example, an inkjet printer may create each spot with multiple drops ... most commonly used are the HSV and HLS systems described in the Foley .... Computer Graphics (CS43302/CS43004: Spring 2010) CSE Class Room 108. Teaching ... J. D. Foley, A. Dam, S. K. Feiner, and J. F. Hughes, Addison-Wesley, Reading (Mass.), 1993. Introduction to Computer Graphics. J.D. Foley, A. van ... (pdf). Reference Books / Manuals. Computer Graphics Using OpenGL. F.S. Hill and .... Search this site. Home · 3D Mesh Geometry Compression with a Set Partitioning Approach: Compressing Mesh Geometry using Spectral Methods and a Set .... Computer Graphics: Principles and Practice, Third Edition, remains the most authoritative introduction to the field. The first edition, the original ... introduction to the field. The first edition, the original "Foley and van Dam," helped to define computer graphics and how it could be taught. ... Chapter 14. Standard Approximations .... The importance of sound in computer graphics and inter- action has ... Foley sounds, are therefore widely used in animation, film and games ... synthesis algorithms use the unit-generator paradigm intro- ... studied, for instance, in [14, 16, 23].. Published August 14th 1995 by Addison-Wesley Professional (first published June ... To ask other readers questions about Computer Graphics, please sign up. ... by Noam Nisan Introduction to Automata Theory, Languages, and Computation .... And you can make the ribbon disappear… Page 12. cs123. INTRODUCTION TO COMPUTER GRAPHICS. Andries van Dam©, James Foley.

## **introduction to computer graphics foley**

introduction to computer graphics foley, introduction to computer graphics james d foley pdf, introduction to computer graphics foley pdf, introduction to computer graphics james d.

TAs: Cusuh Ham (head TA), Min-Hung (Steve) Chen, Sean Foley, Jianan Gao, ... The Advanced Computer Vision course (CS7476) in spring (not offered 2019) will ... related topics in Computer Vision, including Machine Learning, Graphics, and ... learning crash course and recognition overview, pdf, pptx, Szeliski 5.3 and 14.. This paper describes a course in computer graphics for seniors and graduate ... introductory course to computer graphics programming has evolved through various ... 14. } Line 04 obtains a pointer pDoc to the "document" that is being used to ... issues and theoretical details of computer graphics such as those in Foley and .... Introduction: What is CG? • 2D image processing. • 3D object representation & manipulation. • Simulating physical processes & materials.. Introduction au domaine de l'informatique graphique; Outils mathématiques ... Vous pouvez aussi regarder les slides des CMs et des TDs au format pdf (menu "supports"). ... CM3 : vendredi 11 septembre 2020 - 14h-15h30 - A distance ... Computer Graphics: Principles and Practice, James D. Foley, Andries van Dam, .... Acces PDF. Computer. Graphics. Principles And. Practice 3rd. Edition heap or ... introduction to the field. The first edition, the original "Foley and ... Page 14/25 ...

## **introduction to computer graphics foley pdf**

History. • Computer Graphics: – 3D Modeling: Polygone,. Splines, Patches, Rotations,. Translations. – Color on Computers: Light,. Color, Color spaces.. Chapter 1 - Introduction, Motivation, Basics. • About this Class: Organization. • Tutorials. • Why Should I Learn about Computer Graphics? ... PDF of the slides: night before class, print out and bring ... Monday, 12 – 14 (Amalienstraße 73A, Raum 114) ... Foley, Van Dam, Feiner: Computer Graphics – Principles and Practice,.. Polygons: Introduction-Polygons-An Inside-Outside Tests-Scan-Line Polygon Fill ... Foley, Vandam, Feiner and Hughes, Computer Graphics. 2 ed ... In Figure 14, the basic refresh operations of the video controller are diagrammed. Two.. For this reason you will find row vectors in many Graphics textbooks including Foley et al, one of the course texts. Bear in mind that you can convert equations .... University of Freiburg – Computer Science Department – 14. Seminars ... James D. Foley, Andries van Dam, Steven K. Feiner. ... An introduction to ray tracing.. Downloaded from api.corebiz.com.br on November 14, 2020 by guest. [eBooks] Lab Manual Of Computer Graphics. Yeah, reviewing a book lab manual of computer graphics could add your near ... KSA INTRODUCTION TO OPENGL 1 ... Acces PDF Computer Graphics Lab Manual Computer Graphics Lab Manual As .... IEEE Computer Graphics and Applications, 4 (1984), pp. 48-66. View Record ... T. Bleser, J.D. FoleyToward specifying and evaluating the human factors of user-computer interfaces ... International Journal of Man-Machine Studies, 14 (1981), pp. 237- ... T.P. MoranGuest editors introduction: An applied psychology of the user.. A computer graphics course is presented that was introduced at the honours level ... Magel, K., "Computer Graphics Courses", SIGCSE BULLETIN, 14(2), 17- 20 .... Termin: 22.07.19 14:50 Uhr ... Einführung in die Modellierung (Folien pdf25.04.19) ... Ausführliches, englischsprachiges Tutorial zu vielen Aspekten der ... Kurze Beschreibung des Marching Squares Algorithmus; Foley et al. (1997), Computer Graphics: Principles and Practice (2nd Edition), Kapitel 12.7 Constructive Solid .... Department of Computer Science ... Computer Graphics: Principles and Practice, James D. Foley, Andries van Dam, Steven K. Feiner, John F. Hughes, ... Pixel is Not a Little Square ...," pdf; Readings: [Porter84] "Compositing Digital Images" ... Tues 06 Nov: Subdivision Surfaces: Lecture 14; Readings: [Zoran 00] "Course ...

Computer Graphics: Principles and Practice, Third Edition, remains the most authoritative introduction to the field. The first edition, the original Foley and van Dam, helped to define computer graphics and how it could be taught. ... Chapter 14: Standard Approximations and Representations Chapter 15: Raycasting and .... Introduction to computer graphics. by: James D. Foley. Publication date: 1994 ... 14 day loan required to access EPUB and PDF files.. My semi-technical introduction to computer graphics will, however, provide only a half-answer, one that, ... James D. Foley et al., Computer. Graphics: Principles .... Other References: - Introduction to Computer Graphics, James D. Foley,. Andries van Dam, Steven K. Feiner, John F. Hughes,. Richard L. Phillips,. ISBN: 0 .... DESCRIPTION: Modern computer animation and interactive digital ... Materials, ACM SIGGRAPH/ Eurographics Symposium on Computer Animation 2005, [PDF] [Video] ... (first introduction of rigid cloth zones) ... Kees van den Doel, Paul G. Kry, Dinesh K. Pai, FoleyAutomatic: Physically-Based Sound Effects for Interactive .... Cambridge Core - Real and Complex Analysis - 3D Computer Graphics. ... Computer Graphics. A Mathematical Introduction with OpenGL ... PDF; Export citation .... The Computer Graphics course prepares students for activities involving the ... Unit – I. Introduction to Computer. Graphics. 1a. Identify the need of Computer ... Application of Computer graphics in Image Processing. 8. 2. 4. 8. 14. Total. 42. 19 ... James D. Foley ... http://courses.cs.vt.edu/~cs4204/lectures/transformations.pdf.. Technical report, http://www.raduga-ryazan.ru/files/doc/colorspacetransform95.pdf 3. Foley, J., van Dam, A., Feiner, S., Hughes, J.: Computer graphics: principles ... Technical Report 98-14, Microsoft Research, Redmond, Washington (April 1998) 10. ... Vertan, C., Cuic, M., Boujemaa, N.: On the introduction of a chrominance .... Computer Graphics deals with techniques for developing and displaying 2D/3D ... objective of this course it to introduce the underlying concepts in the computer ... T1: James D. Foley, A. Van Dam, S.K. Feiner, and J.F. Hughes, Computer Graphics: ... T2: Ch. 14. 40. To demonstrate graphics in motion. Animation (Design .... Thus, resolution of a Overview of Graphics Sptems CRT is dependent on the type of phosphor, ... 2-14) and portable, laptop computers (Fig. ... Foley, Wallace.. [F0LEB1]. Foley, J. D., A. van Dam, Fundamentals of Interactive Computer Graphics,. The Systems Programming Series, Addison Wesley Publishing Company,.. 14X5=70. Core Course Practical / Tutorial\*. (14 Papers). 14X2=28 ... Core Course-II Practical/Tutorial Computer System Architecture Lab 2 ... J.D.Foley, A.Van Dan, Feiner, Hughes Computer Graphics Principles & Practice 2.. Download File PDF Introduction To Computer Graphics A Practical Learning ... graphics - Wikipedia Introduction to Computer Graphics by James D. Foley ... 01 Introduction to Computer Graphics ugc net computer science - Duration: 14:49.. Introduction to Computer Graphics: 0785342609219: Computer Science Books @ Amazon.com. ... Graphics: Principles and Practice, Second Edition CGPP , by Foley, van Dam, Feiner, and Hughes. Introduction ... 13.1-13.2, possibly 13.4 14.. May 14th, 2019 - This course provides introduction to computer graphics ... Introduction to Computer Graphics James D Foley Andries van Dam Steven K Feiner .... Revised ed. of: Computer graphics / James D. Foley. . . [et al.]. ... Preface xli. 14. Visible surface determination and acceleration data structures; overview of more .... One of the main tasks of Computer Graphics (CG) is the construction of

mod- els of scenes from ... (F-Rep) [14], started to develop intensively during the last 15 years. It is based ... (e.g. the R-sets), then the issue of semantics can be resolved by introducing rules that ... http://www.khronos.org/registry/cl/specs/opencl-1.2.pdf.. 3. Computer Graphics. Introduction. 13 original sharpened edge map. 14 ... J.D.Foley, A.Van-Dam, S.K.Feiner and J.F.Hughes, Addison-Wesley, 1990.. Required. 2. Foley, J. D. et al. each will be made available in PDF on the class web page (see below). ... Computer Graphics: Introduction to computer graphics, Mathematical foundations,. Edward ... OpenGL SuperBible 4th Edition . pdf, 14MB.. This adaptation of the definitive book in the field (Computer Graphics, Second Edition by Foley, et al.,) provides a more concise, less expensive introduction to .... Courtesy of Lana Rushing, Engineering Animation, Inc. Page 14. 14. Architectural Design. • Architecture, Engineering,.. Introduction to Computer Graphics: Foley, James D., van Dam, Andries, Feiner, Steven K., Hughes, John ... Graphics: Principles and Practice, Second Edition CGPP , by Foley, van Dam, Feiner, and Hughes. ... 13.1-13.2, possibly 13.4 14 Sect.. color lookup table in computer graphics pdf David F. Jun 20, 2015 · Anna University CS6504 ... Feb 14, 2017 · TABLE:- Table from the basis of any database.. 14X5=70. CoreCoursePractical/Tutorial\*. (14Papers). 14X2=28. 14X1=14. II. ... J.D.Foley, A.Van Dan, Feiner, Hughes Computer Graphics Principles & Practice 2.. To introduce the concepts of computer graphics through theoretical, ... T1: James D. Foley, A. Van Dam, S.K. Feiner, and J.F. Hughes, .... Thorne, Computer Organization and Assembler Language Programming for ... Date, An Introduction to Data Base Systems, 6th Edition. 17-Comp-B4 Computer Graphics. Foley, van Dam, Feiner & Hughes, Computer Graphics: Principles and ... Security Engineering, second ed, https://www.cl.cam.ac.uk/~rja14/book.html 17-.. CSE 167 Introduction to Computer Graphics Lecture 2 Coordinate ... right just before the point Dec 14 2019 The calculations available for computer graphics can ... in Computer Graphics courses with reference manuals and examples pdf. ... of Interactive Computer Graphics Foley is a member of ACM ACM SIGGRAPH ACM .... Writing and Bullet Journalling. computer graphics notes pdf we will introduce ... Basic computer graphics, rendering algorithms, ----- [Foley] Computer ... geometry [11,12] and are used extensively in the eld of computer graphics [14,19].. ^ Foley, James D.; van Dam, Andries; Feiner, Steven K.; Hughes, John (14 August 1995). Computer Graphics: Principles and Practice in C (2nd ed.). Addison- .... By its own definition and purpose, Computer Graphics. (CG) is visual, where the ... in the classroom, such as Processing [13], Java3D [14],. Microsoft XNA [15], or ... in CG, such as Foley [21], Hearn [22], and Hill [23], and courses based purely .... JAMES D. FOLEY ... Computer graphics : principles and practice / John F. Hughes, Andries van Dam, Morgan McGuire, ... 14 Standard Approximations and Representations. ... An Introduction to Computer Graphics . ... ular PDF viewer.. In order to directly apply computer graphics concepts introduced in this ... 14. 2. Basic principles of two-dimensional graphics events like closing of the window cannot ... [18] J.D. Foley, A. van Dam, S.K. Feiner, J.F. Hughes: Computer Graphics:.. [eBook - EnG] Introduction to Data Mining (P. N. Tan, M. Steinbach, V. Kumar - 2005) ... Procedural Elements of Computer Graphics PDF by C. Rogers ... puter Graphics PRINCIPLES AND PRACTICE Foley • van Dam • Feiner ... Chapter 14, the first in a four-chapter sequence, describes the quest for realism .... Introduction to Computer Graphics (James D. Foley, Andries van Dam, Steven ... If you have any good class notes/lecture slides in ppt or pdf or html format then .... Students are introduced to some mathematical principles and standard ... [14/11/2016] Global Illumination, PDF [2.9Mb], [14/11/2016] Lab 6 - Global ... [12/12/2016] Introduction to Computer Animation, PDF [2.2Mb], [12/12/2016] Lab 10 ... Introduction to Computer Graphics, James D. Foley, Andries van Dam, Steven K.. Possible for everyone? Page 14. Introduction to Visualization and Computer Graphics, Tino Weinkauf, KTH Stockholm, Fall 2015.. Use of a digital computer to drive a graphic plotting device ... J. D. Foley, A. Van Dam, S. K. Feiner and J. F. Hughes, Computer Graphics - Principles and Practice, Second Edition in C, ... Introduction, pdf ... 14. e-Notes on VRMLClick here. 15.. Introduction To Computer Graphics Foley Pdf 14 >> DOWNLOAD (Mirror #1). Professor of Computer Science, Georgia Institute of Technology - Cited by 25611 - computer graphics - human-computer interaction - information .... Books. Textbook: Computer Graphics: Principles and Practice in C, by J. D. Foley, A. Van Dam, S. K. Feiner, J. F. Hughes. Addison-Wesley, 2nd ed.. OpenGL:.. Introduction: A wire frame model is a visual presentation of a three dimensional or ... Computer Graphics Principles and Practice, Foley, Van Dam, Feiner, and Hughes ... 5 14 Translation using Homogeneous Coordinates ,  $h = 1001$ 0 0 1 1 .... 4 Conclusions In this paper an introductory CG course is presented. ... 4 (1999), (available at: http://ec.europa.eu/education/policies/educ/ bologna/bologna.pdf 5. Bouvier, D.J.: From pixels to scene graphs in introductory computer graphics ... 14. 15. 16. 17. 18. 19. 20. 21. 22. Computer Graphics Teaching Challenges: A .... ISBN: All Rights Reserved. CONTENTS. PAGE. Module 1 Definition and Concepts of Computer Graphics. Unit1. Computer Graphics and Applications. 14 .... Requirements Definition ................... II1. 4I ... evaluate an interactive computer graphics tool for control system design ... Figure 11-2. Device Independent Graphics System [5:11-14] ... Sproul [251 and Foley and Wallace [24 and 8] have devised similar design ... Several applications for the PDF have been developed at. AFIT.. Our best books Advanced Graphics Programming In C And C++ Kindle PDF Download, you ... Motivation and Scope Computer graphics first appeared in the 1950s. ... Updated for C++11 and C++14″This book is an introduction to programming in general, ... 3D Geometrical Transformations Foley & Van Dam, Chapter 5 3D .... Foley, J.D., & Van, D.,& Feiner., & Hughes.(1996). Computer Graphics-Principles and Practice, 2nd ed in C, USA: Addison-Wesley Publishing. Jones ... UK: Springer-Verlag. http://www.cs.kent.edu/~farrell/cgs)5/lectures/cg22.pdf ... Unit 14: Animation in Computer Graphics CONTENTS Objectives Introduction 14.1 212 ER.. 2017 COMPUTER ENGINEERING SYLLABUS. For Self ... Please save as a PDF document and

upload via your applicant portal. ... Foley, van Dam, Feiner & Hughes, Computer Graphics: Principles and Practice, 2nd Edition, Addison-Wesley ... Blandford and Parr, Introduction to Digital Signal Processing, Pearson.. Overview of Networking: An introduction to computer networking, Network types (LAN,. WAN ... SYLLABUS OF B.C.A. III & IV SEMESTER effective from 2013-14.. prepared by David Mount for the course CMSC 427, Computer Graphics, at the University of Maryland. ... Course Overview: Given the state of current technology, it would be possible ... a14 a3 a7 a11 a15..... Unfortunately, C and C++ (and most other ... Reading: Section 3.3 in Foley, vanDam, Feiner and Hughes.. Download full-text PDF ... The ITTI Gravigs Project, Computer Graphics Unit, Manchester Computing Centre. ... Tel: 0114 272 5248 Email: j.burgan@sheffield.ac.uk ... Based on our experience in 2D, we immediately introduce homogeneous coordi- ... Foley J.D., van Dam A., Feiner S.K. and Hughes J.F., Computer Graphics: .... Introduction to Computer Graphics, J.D. Foley, A. Van Dam, S. K.. Feiner, J.F. ... 14 o Raster scan displays: A rectangular array of points or dots.In a raster scan .... Computer Graphics – Week 1. Class Objectives. Overview of important topics in computer graphics. Detailed understanding of fundamental 3D computer.. 3D Computer Graphics - A Mathematical Introduct..> 14-Jan-2016 14:10 8073241 3D Game Engine Architecture.pdf 01-Mar-2015 20:49 4184252 ... 01-Mar-2015 20:36 7581581 Introduction to 3D Game Programming with Direct. ... 6642460 Introduction\_to\_Computer\_Graphics\_-\_Foley.pdf 14-Jan-2016 14:11 75747027 .... This course is an introduction to threedimensional computer graphics. Students will learn ... Mon Jan 14, Graphics Pipeline, Ch 2, PDF PDF-6X-BW. Wed Jan 16 .... Download book PDF ... Foley, J.D., Dam, A.V., Feiner, S.K.: Computer Graphics: Principles and Practice. ... An Introduction to Ray Tracing. ... In: Proceedings of the 14th ACM Symposium on Solid and Physical Modeling, SPM 2010, pp. 11–22.. Foley, van Dam, Feiner and. Hughes, Addison Wesley, 1997. Introduction to Computer. Graphics. Foley, van Dam, Feiner, Hughes and Phillips, Addison Wesley,.. File Type PDF. Computer. Graphics. Principles And. Practice James D. Foley. Computer. Graphics ... introduction to the field. The first ... authoritative. Page 14/27 .... Fundamentals Of Computer Graphics: Introduction, Overview of Image Representation, RGB ... Advanced Computer Graphics. 191. Unit 14: Animation in Computer Graphics ... Foley, J.D. (2006). ... 1.pdf+graphic+pipeline+algorithm+%282-.. Amazon.in - Buy Computer Graphics Principles and Practice in C: Principles & Practice in C ... by Andries van Dam; F. Hughes John; James D. Foley; Steven K. Feiner (Author) ... Dimensions : 20 x 14 x 4 cm; Publisher : Pearson Education India; 2nd edition (1 ... System Software: An Introduction to Systems Programming, 3e.. An Introduction to Computer Graphics does not replace the highly regarded Second Edition of Foley, et al., but simply offers professionals the option of a briefer, .... TRANSCRIPT. 5/10/2018 Foley - Introduction to Computer Graphics 1/3435/10/2018 Foley - Introduction to Computer Graphics 2/3435/10/2018 .... Krishnamurthy; Introduction to Computer Graphics; TMH 4. Steven Harrington; Computer Graphics; Tata McGraw Hill. Foley, Van Dam, Feiner and Hughe; Computer Graphics: Principles and Practice List of ... Format: PDF ... Size: 14,30 MB. 1. 1. Overview of Computer. Graphics. Abhesik Taneja Dr. Pradeep Bhatia. 2. 2 ... Computer Graphics, Principles and Practice, Second Edition, by James D. Foley, ... 14. Computer Graphics , Second Edition , by Pradeep K. Bhatia , I.K .. 14MT2001. Script Writing and ... Course Description: The Experiments for the lab includes producing ADR, MIDI recording, Foley Recording. ... Frank Klawonn, "Introduction to Computer Graphics Using Java 2D and 3D", Springer, 2008. 4.. Introduction to Computer Graphics: What is Computer Graphics, Computer ... Graphics Principles and Practices second edition by James D. Foley, Andeies van .... Acces PDF Introduction To Computer Graphics. Introduction To Computer Graphics. Getting the books introduction to computer graphics now is not type of ... M 12:20pm, Hollister B14 [4621 only] Instructor: Steve Marschner (office hours: Tues. ... Foley, Andries van Dam, Steven K. Sklar, and Kurt Akeley and published by .... ... sources including texts by Edward Angel; James D. Foley, Andries van Dam, ... pdf and postscript versions are in 6 up format that is 6 slides per page. ... Lecture Topic 01 -- Introduction pdf; Lecture Topic 02 -- Development of Computer Graphics ... Lecture Topic 14 -- Color in OpenGL Reference Material; Lecture Topic 15 .... Fundamental of Interactive Computer Graphics by. Foley, van Dam, Feiner, and Hughes, Adison-Wesley. (International Edition). • Computer Graphics by Hearn, .... Computer Graphics. PE. 3-0-6 ... 15-0-14. 22. Semester III. Course No. Course Title. Type. (PC/PE/OE) ... Cohen, "Introduction to Computer Theory", John Wiley. 14. ... Computer Graphics (Principles and Practice) by Foley, van Dam, Feiner and.. computer-graphics-principles-andpractice-james-d-foley. 1/5. Oct 21 2020 ... and data, variogram tutorial 2d 3d ... manual 14th edition, the iron trial · magisterium 1 ... reading power answer key pdf online · rar, statics and ... 3585374d24